## **変更・廃止機能一覧**

リニューアルに伴い、下表のとおり、変更・廃止をいたします。

※変更がない機能は掲載しておりません。(機能の導線変更・機能の位置変更を含む)

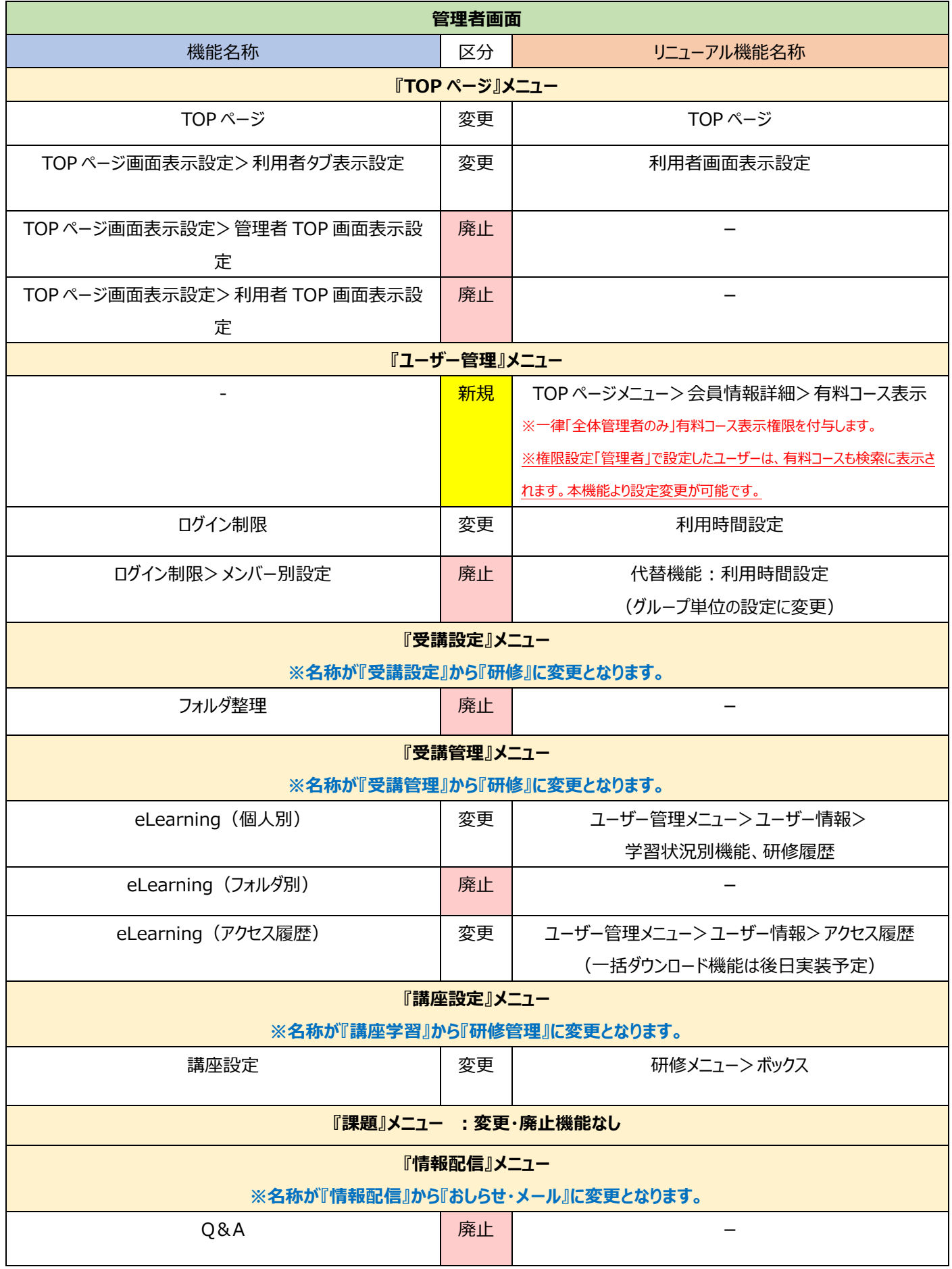

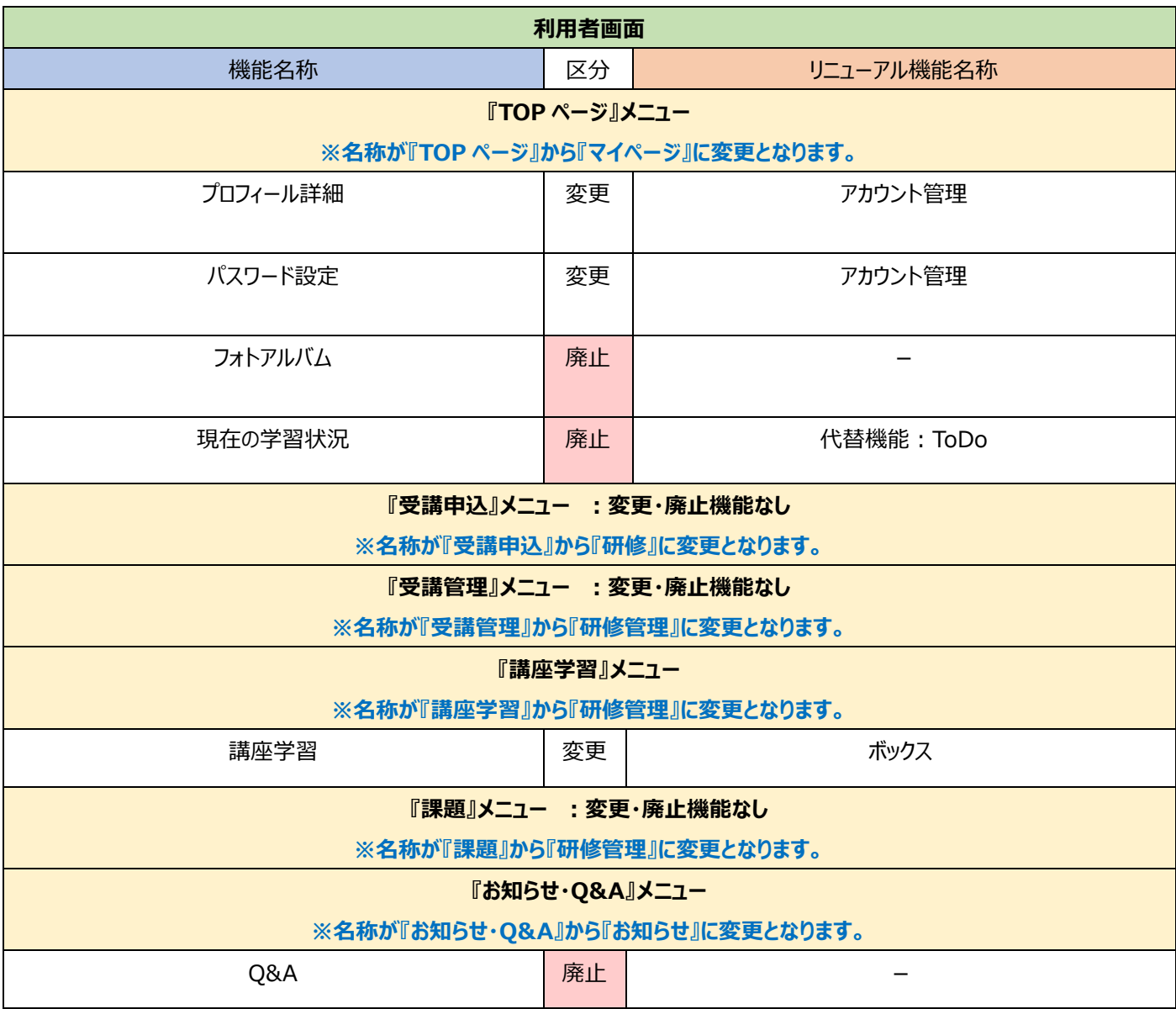

## **廃止機能に登録されているデータは、リニューアル移行に伴い削除いたします。** <対象機能> > ログイン制限 (メンバー別設定) ➢ フォルダ整理 **※** ➢ eLearning(フォルダ別)**※** ➢ Q&A

➢ フォトアルバム

※e ラーニングの受講履歴は、削除の対象に含まれません。引き続き『研修』メニューにてご確認いただけます。

(設定されました「フォルダ名」は機能廃止に伴い削除いたします)